*cura di Tommaso Pantuso*

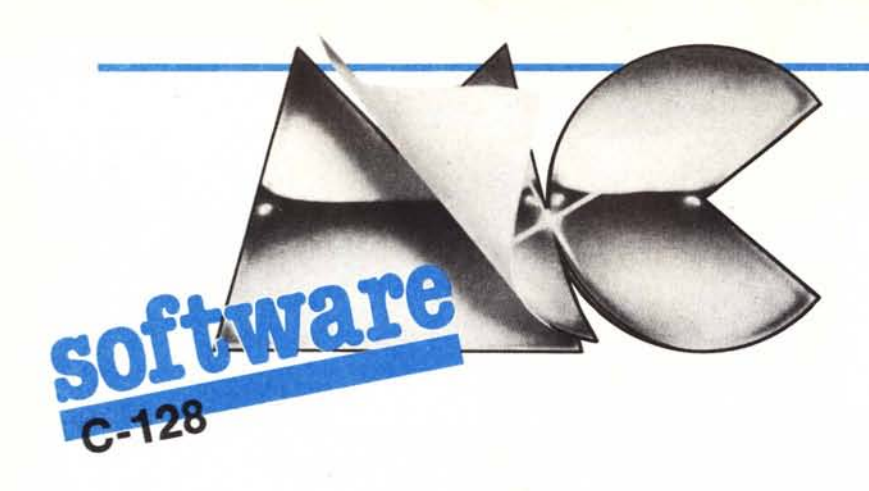

## $\begin{bmatrix} 1 \\ 0 \\ 0 \\ d \\ d \end{bmatrix}$ Hardcopy 128: output su stampante dell'HIRES SCREEN *di Dario Accornero - Roma*

Il Commodore 128, che possiede le note e potentissime istruzioni grafiche del PLUS 4, manca di una routine che stampi su carta lo schermo grafico. L'assenza di una simile routine non è

## Nota

I codici di controllo nei listati sono riportati in forma «esplicita», in conseguenza dell'impiego della stampante Star NL-IO e relativa interfaccia per Commodore. Ovviamente, nella digitazione del programma è necessario usare i consueti tasti che corrispondono alle indicazioni fra parentesi: ad esempio cursore destro per (RGHT), CTRL-3 per (RED) eccetera.

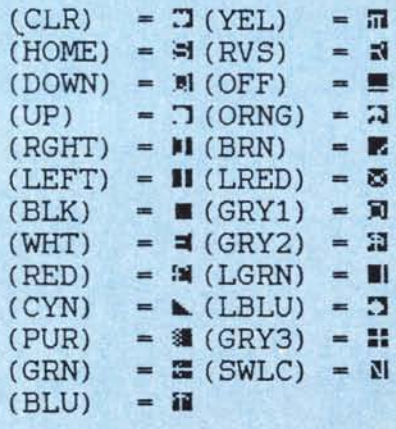

ben chiara e comunque risulta restrittiva e insensata se si considerano istruzioni come CIRCLE, PAINT e simili.

Nel sistema operativo della macchina manca assolutamente una qualsiasi routine che svolga l'operazione ingrata di riprodurre su stampante l'HIRES SCREEN. Del resto, una istruzione di HARDCOPY è assente anche rispetto allo schermo in bassa risoluzione.

Questo fa pensare a una precisa scelta di progettazione che rimane, però, a mio avviso, sbagliata e mi ha convinto ad adattare una routine di stampa dello schermo grafico, originariamente per 64, al 128. La routine originale è comparsa su SuperCommodore numero 4 di aprile 1985 ed era, appunto, scritta per 64 e VIC 20.

## La routine

L'adattamento al 128 ha comportato una totale rilocazione più qualche accorgimento riguardo all'uso del sistema operativo. La routine originaria ri-

Questo programma è disponibile su cassetta e disco presso la redazione. Vedere l'elenco dei programmi disponibili e le istruzioni per l'acquisto a pag. 195.

chiedeva di essere in HIRES per la stampa o di settare alcuni parametri con delle POKE. Questo perché la posizione della pagina grafica nel 64 non è fissa, ma può variare e assumere uno qualsiasi degli 8 blocchi da 8K. Nel 128, invece, la pagina grafica è sempre situata all'indirizzo \$F2000, anche se è presente in tutti i banchi che usano la RAM I: i banchi che utilizzano la RAM <sup>O</sup> sono dedicati alle variabili; la

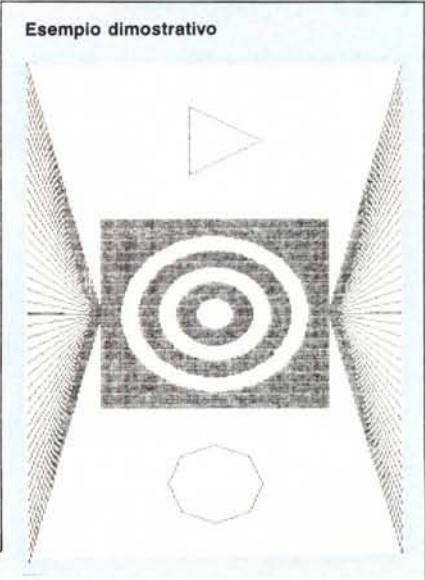

```
5 BLOAD"HARDCOPY.128"
10 COLOR0,1:COLOR4,1:COLOR1,2:GRAPHIC1,1<br>15 FORI-5T01STEP-1:CIRCLE,160,100,10†1:NEXT:BOX,160-60,100-60,220,16
20 FORI-OTOI60STEP8:DRAW.I.OT0160.40TO(319-1) .0:DRAW.I.199TOI60.160TO(
319-1) .199:NEXT
25 CIRCLE.50.100.25.25....120:CIRCLE.319-50.100.25.25....45<br>30 FORI=5TO1STEP-2:PAINT.160-(10*I)-2.100:NEXT<br>35 PRINTCHR$(7):GETKEYA$:SYS5586
```
HARDCOPY DELLO SCHERMO GRAFICO PER COMMODORE 128

PER DIGlTARE. UTILIZZARE IL MONITOR

PER L'HARDCOPY. SYS 5586 (DA PROGRAMMA OPPURE IN MODO D IRETrO NON IMPORTA *del programma* ESSERE IN PAG. GRAFICA) *di Hardcopy.*

*Disassemblato<br>del programma<br>di Hardcopy.* 

**software**

MONITOR 01492 AD C6 15 LDA \$15C6 01550 18 CLC<br>PC SR AC XR YR SP 01495 C9 80 CMP #\$80 01551 A9 20 LDA ≢\$20<br>201497 FO 14 BEQ \$14AD .01553 EA NOP

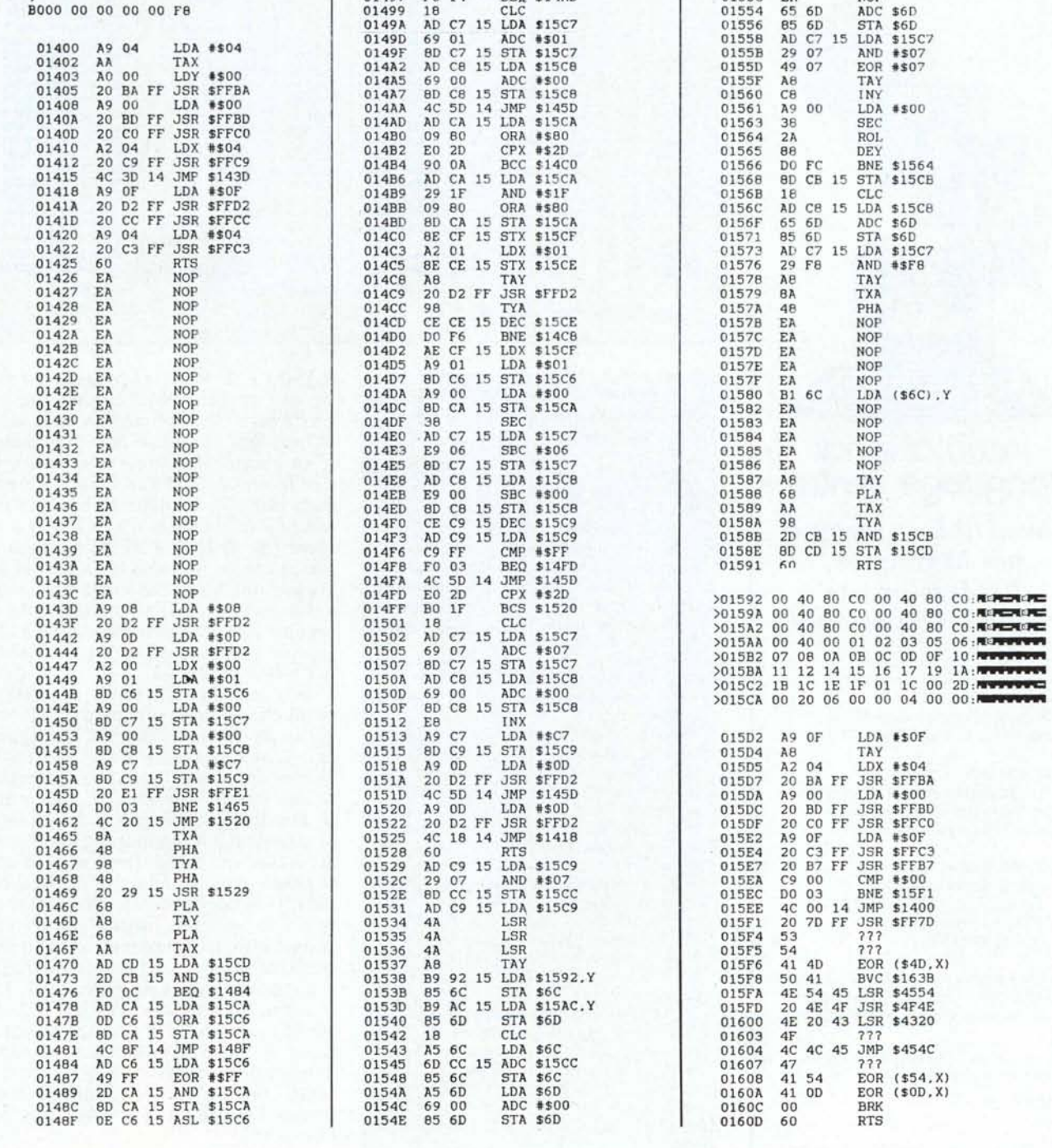

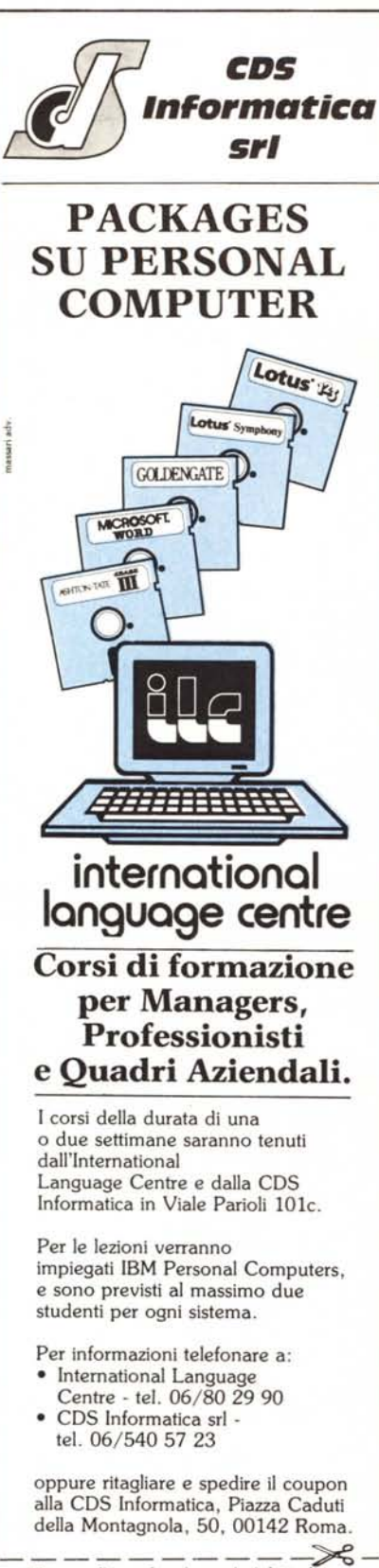

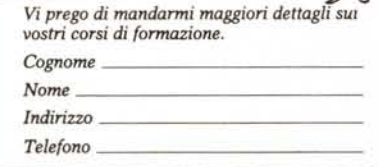

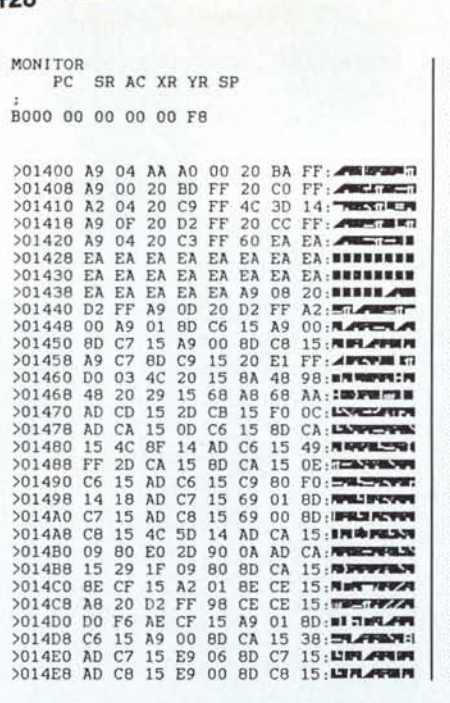

software

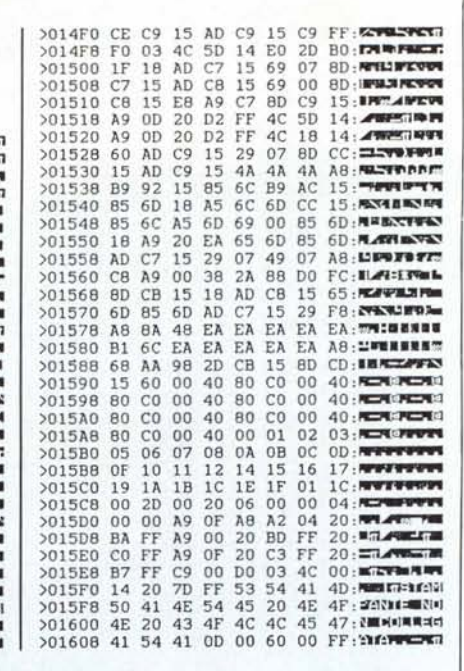

*Dump del programma di Hardcopy.*

## Inviate i vostri programmi

Alcuni lettori ci chiedono, nelle loro lettere, come sottoporre i loro programmi a MC.

Registrate i vostri lavori su cassetta o disco (se il programma è proprio molto corto può bastare il semplice listato; certo, la cassetta non guasta mai...), corredateli dell'opportuna documentazione e spedite il tutto alla redazione, indicando magari sulla busta la rubrica interessata.

Tutti i programmi che arrivano sono esaminati ed i migliori pubblicati.

Purtroppo non possiamo restituire, per ragioni organizzative, il materiale che ci viene inviato, anche in caso di mancata pubblicazione.

Ricordatevi che migliore è la documentazione, maggiore è la possibilità che il vostro lavoro venga pubblicato: spiegate quindi chiaramente il funzionamento del programma ed accludete tutto quello che pensate possa essere utile (elenco variabili e via dicendo). Soprattutto non dimenticate di indicare il computer sul quale il programma gira, né il vostro nome e indirizzo e, se possibile, il numero di telefono. Indicate anche, per la retribuzione se il programma sarà pubblicato, luogo e data di nascita, domicilio fiscale e codice fiscale (partita IVA, se la possedete).

Il compenso per i programmi pubblicati varia normalmente fra le 40 e le 150.000 lire, a seconda della qualità del lavoro inviato; eventuali programmi di particolare complessità ed interesse potranno essere valutati al di fuori di questo standard, previ accordi con la redazione.

RAM 1 è dedicata al programma Basic più grafica. Non ci sono quindi problemi di individuazione della zona di memoria da inviare alla stampante.

La routine è situata nel banco 15 dall'indirizzo \$1400 a \$15D2. Questa zona non è usata dal S.O. essendo dedicata a versioni del 128 in lingua straniera (da \$F1300 a \$FI8FF). Essa si carica con un normale BLOAD e si avvia con una SYS 5586 senza parametri.

La stampa avviene direttamente in seguito alla summenzionata SYS. La routine può funzionare su: MPS-801, MPS-803 (non 802), VIC 1525 (non 1526), Seikosha GPIOOVC e, su stampanti che abbiano una matrice di 7 pixel in altezza (non importa la larghezza). L'inconveniente delle matrici di questo tipo è la difficoltà di organizzare una stampa «decente» in orizzontale. Hardcopy 128 funziona in verticale, la stampa risulta quindi inclinata di 90 gradi, verso il basso. In compenso non si perde neppure una riga di pixel come invece capita spesso con routine simili non specificamente dedicate alle stampanti sopra nominate. Credo che ormai la MPS-803 sia uno standard tra i commodoriani che prima del 128 avevano un sixtyfour: la MPS-802, oltre ad avere un set di caratteri «antipatico» e poco rispondente a quelli Commodore (nuovi e vecchi), non è tanto diffusa tra i commodoriani quanto l'eroica 801 e la ormai non più nuova 803.

Venti fantastiche lezioni settimanali su cassetta, per apprendere in modo facile, interattivo e divertente, il BASIC, i principi di funzionamento dell'hardware e le tecniche di programmazione degli home computer più diffusi.

,,,,,,,,,,,,

Ogni setunian

11

Ogni lezione contiene esercizi di familiarizzazione con la macchina e con il suo linguaggio, in più alcuni giochi di crescente difficoltà, analizzati nella loro struttura.

**PER DIALOGARE** 

**COL TUO COMPUTER** 

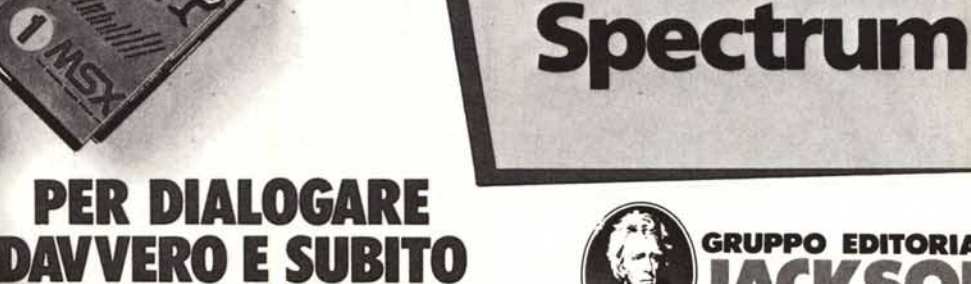

**OGGI IN 5 VERSIONI** 

C-64

& C-128

MSX

 $G16$ 

**& PLUS/4** 

**VICE20** 

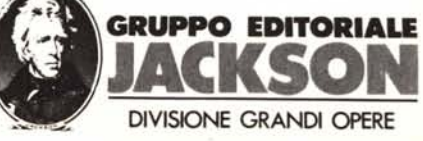